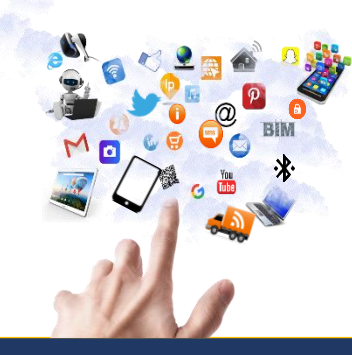

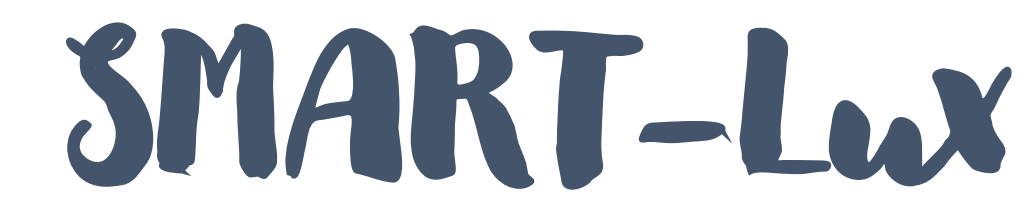

## La semaine du numérique en province de Luxembourg

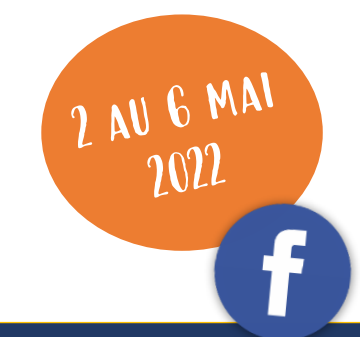

## Gérer ses applications sur son smartphone ou sa tablette Android Mercredi 04 mai – 9h30 à 11h30

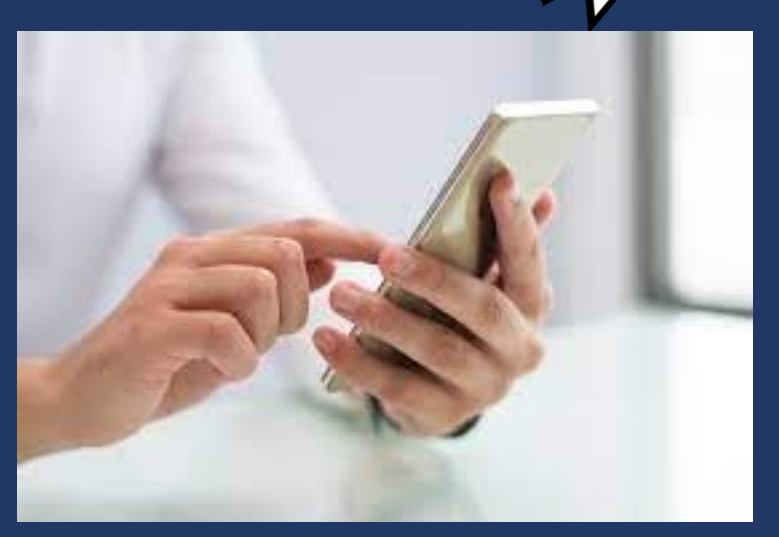

Comment installer/désinstaller une application, gérer les notifications et les mises à jour,...

Munissez-vous de votre smartphone et/ou de votre tablette et venez apprendre comment l'utiliser au mieux au cours de cet atelier.

## INFOS PRATIQUES

Lieu : Centre de Support Télématique, Rue des Carmes, 22 – 6900 Marche-en-Famenne Formateur : Martine GIET, Animateur au CST (EPN de Marche) Participants max. : 10 personnes **GRATUIT mais sur inscription**